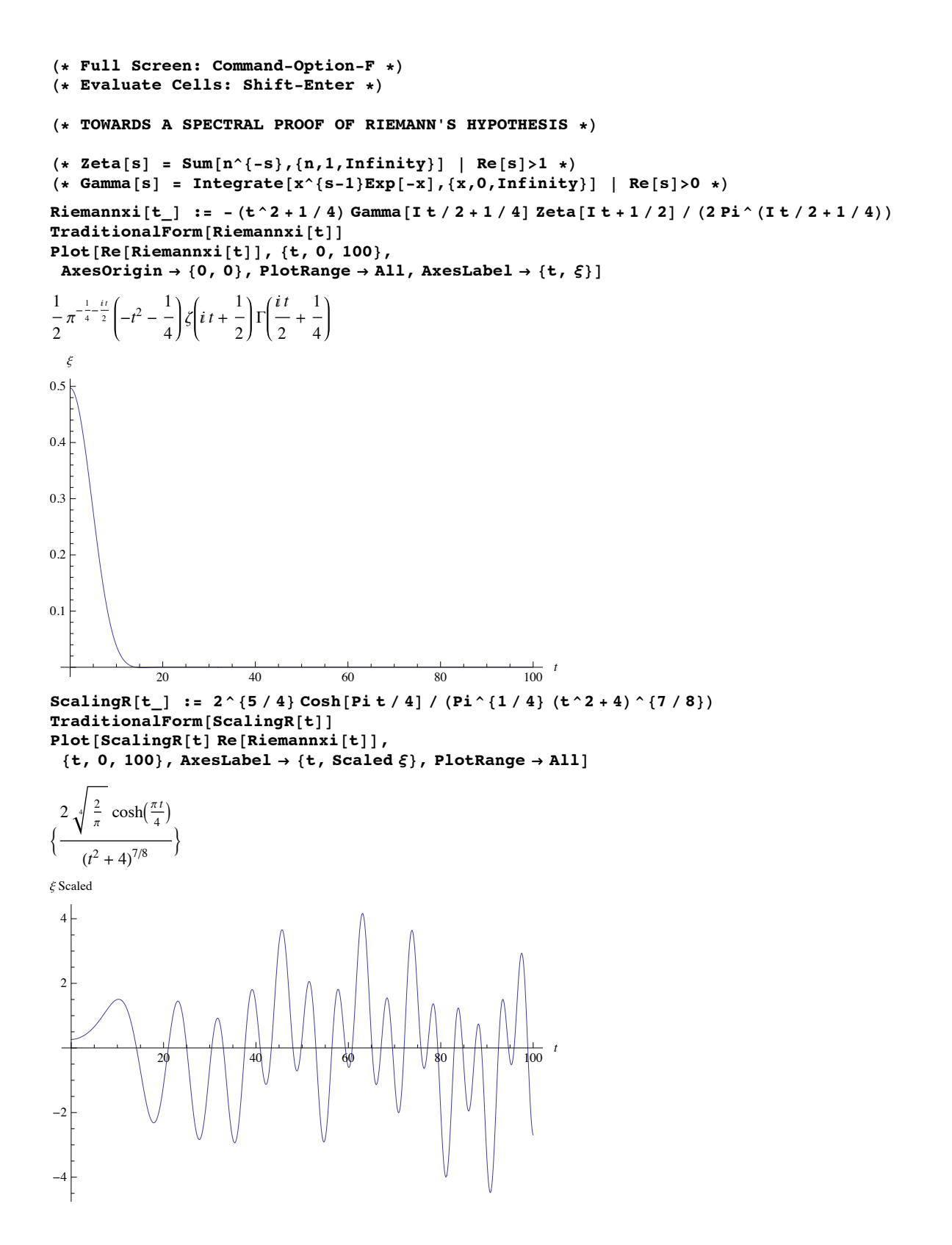

```
Plot [Re[Riemannxi[2 Sqrt[e]]], {e, -10, 50}, AxesLabel \rightarrow {e, \xi[2 Sqrt[e]]}]
```
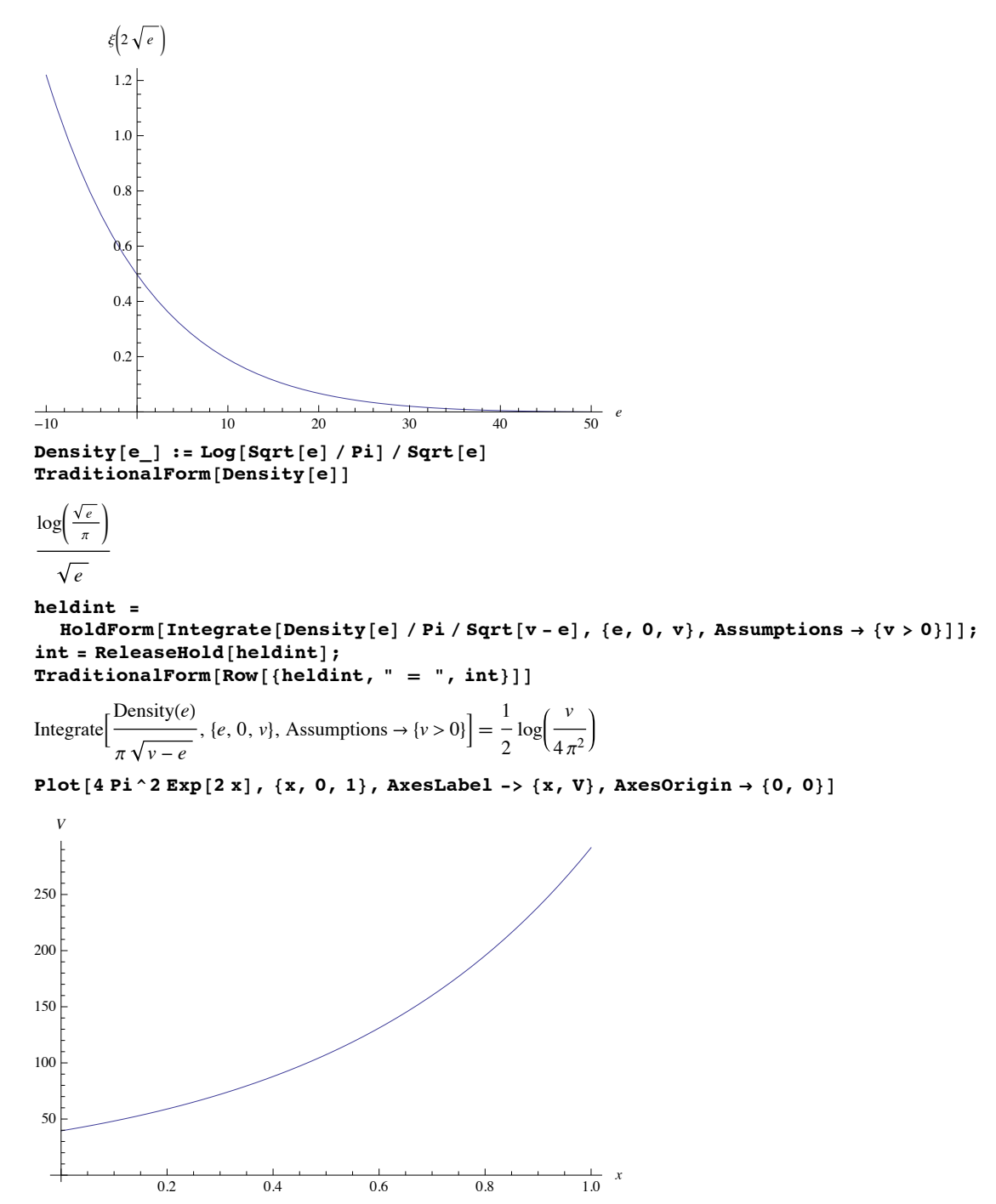

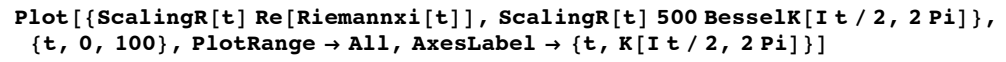

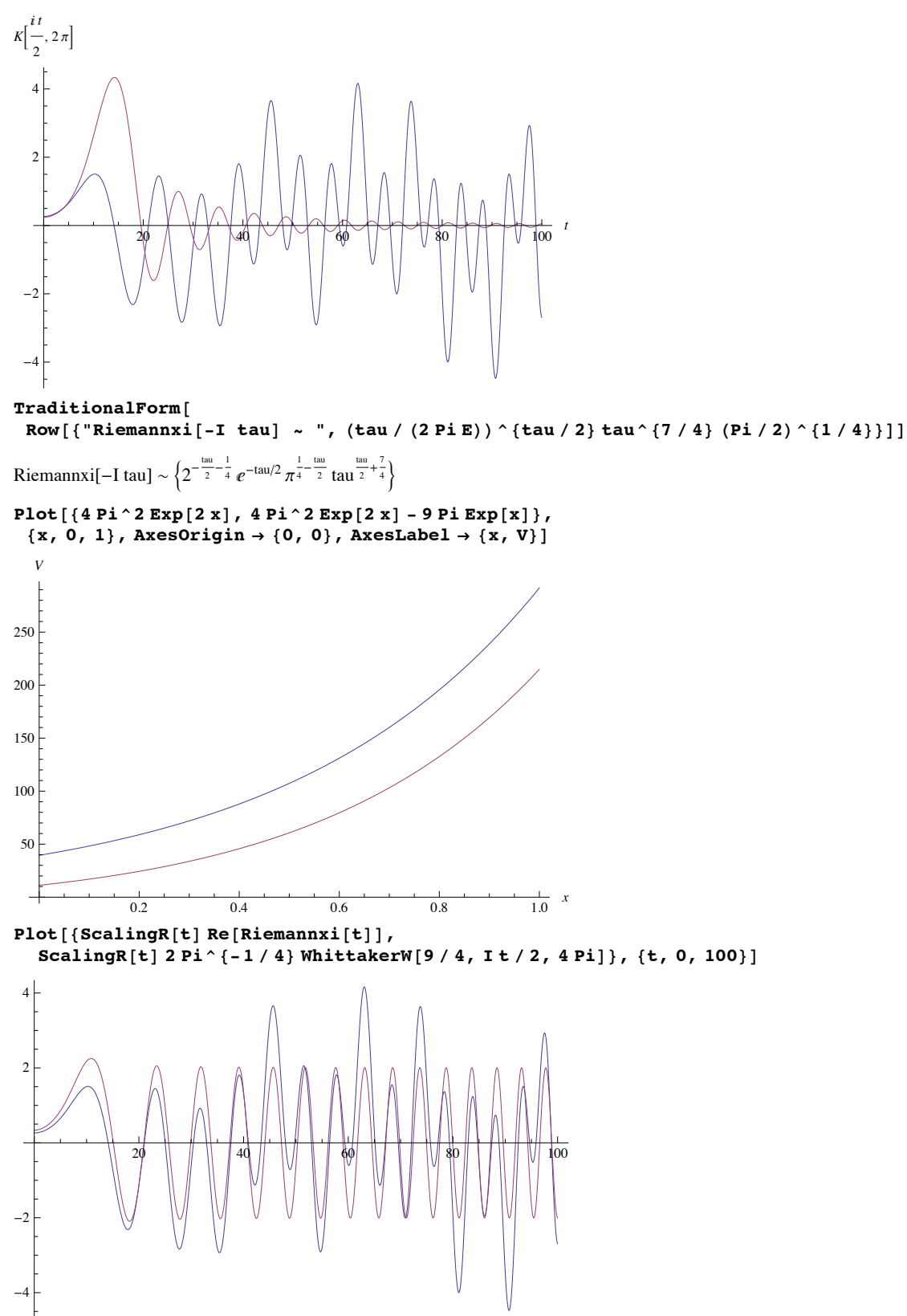

```
ParametricPlot3D[{Sin[2 Pi x] / y, Cos[2 Pi x] / y, Log[y + Sqrt[y ^ 2 - 1]] - Sqrt[1 - y ^ {-2}]},
 \{y, 1, 20\}, \{x, 0, 1\}, PlotRange \rightarrow All, PlotPoints \rightarrow 100]
```
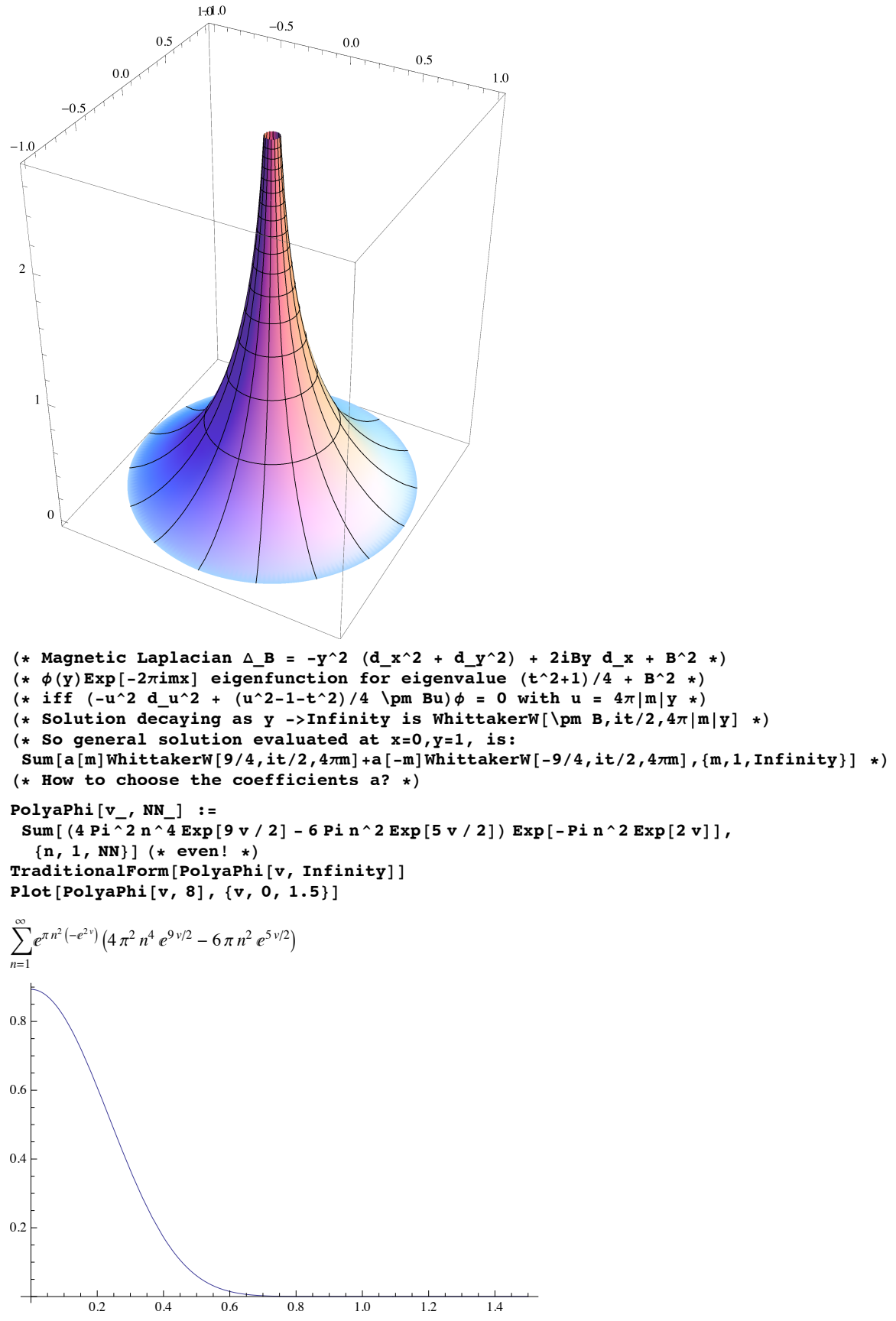

```
RSasymptotics [t_] := -2 Sum [n^2 - 1/2] Cos [Arg [Gamma [1/4+It/2]] -t Log [Pi] / 2 -t Log [n]],
    {n, 1, Sqrt[t / (2 Pi)}]Plot[{ScalingR[t] Re[Riemannxi[t]], RSasymptotics[t]}, {t, 2Pi, 100},
 AxesOrigin \rightarrow {0, 0}, AxesLabel \rightarrow {t, RSasymptotics}, PlotPoints \rightarrow 300]
RSasymptotics
   4\overline{ }\overline{2}
```
loo

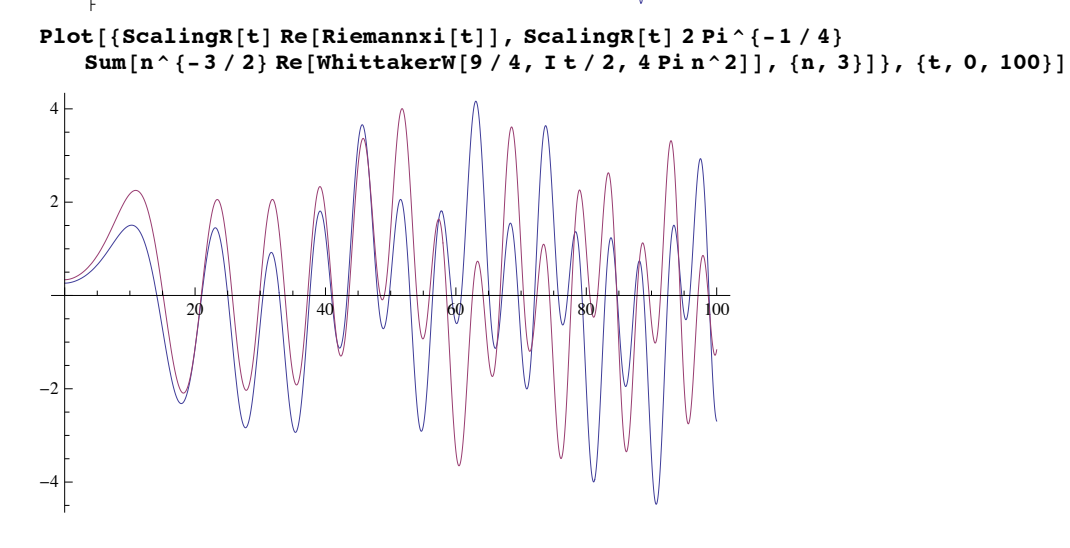

 $-2$ 

 $-4$ 

```
p = ParametricPlot3D[{Sin[2 Pi x] / y, Cos[2 Pi x] / y,<br>Log[y + Sqrt[y^2 - 1]] - Sqrt[1 - y^{-2}]}, {y, Pi Sqrt[2.5], 20},
    \{x, 0, 1\}, PlotRange \rightarrow All, PlotPoints \rightarrow 100, BoxRatios \rightarrow \{1, 1, 1\};
c1 = ParametricPlot3D[{0, 1/y, Log[y + Sqrt[y^2 - 1]] - Sqrt[1 - y^{-2}]},
    {y, 2 Pi, 20}, PlotStyle \rightarrow Thick];
c2 = ParametricPlot3D[{0, -1/y, Log[y + Sqrt[y^2 - 1]] - Sqrt[1 - y^{-2}]},
    {y, Pi Sqrt[3], 20}, PlotStyle \rightarrow Thick};c3 = ParametricPlot3D[{Sin[2 Pi Cos[t]] / (2 Pi Sin[t]), Cos[2 Pi Cos[t]] / (2 Pi Sin[t]),
     Log[2 Pi Sin[t] + Sqrt[(2 Pi Sin[t]) ^2 - 1]] - Sqrt[1 - (2 Pi Sin[t]) ^{-2}]},
    \{t, Pi/3, 2 Pi/3\}, PlotStyle \rightarrow Thick];
Show [{p,}c1,c2,
   c3}]
                          0.20.10.0\degree-0.1-0.22.52.0
    1.5
    -0.2-0.10.0\,0.10.2
```